**AutoCAD With Registration Code Free Download**

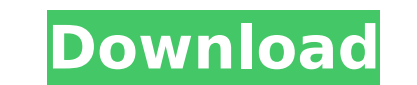

## **AutoCAD Crack For Windows**

Difference Between AutoCAD Crack Free Download and Illustrator The following table shows some of the differences between AutoCAD and Illustrator. Application AutoCAD Illustrator 1. It is designed for 2D design. 3. It is no EPS, etc. 5. It is a very powerful tool. 5. It is a very powerful tool. 6. It is a very powerful tool. 6. It can import from many vector-based formats. 6. It can import from many vector-based formats. 7. It can import from 10. It has a learning curve. 10. It has a learning curve. It can import from Adobe Illustrator 1.2. It can import from Adobe Illustrator 1.3. It can import from Adobe Illustrator 2.1. It can import from Adobe Illustrator 2 Illustrator 3.1. It can import from Adobe Illustrator 3.2. It can import from Adobe Illustrator 3.3. It can import from Adobe Illustrator 3.3. It can import from Adobe Illustrator 4.0. It can import from Adobe Illustrator Illustrator 5.0. It can import from Adobe Illustrator 5.1. It can import from Adobe Illustrator 5.2. It can import from Adobe Illustrator 5.3. It can import from Adobe Illustrator 5.4. It can import from Adobe Illustrator

#### **AutoCAD Crack + Product Key**

Autodesk Autosketch (I and II) are alternative GUI software tools for generating 3D scenes for industrial design. The first Autodesk Autosketch was for Autodesk Inventor, released in 1989. Autodesk Autosketch is a stand-al individually and collaboratively. Autodesk AutoCAD Crack For Windows BIM 360, is a 3D Building Information Modeling (BIM) CAD software application for architectural designers and construction and engineering project manage three-dimensional, parametric modeling approach. Autodesk Revit is a revolutionary new solution that enables architects, engineers, and owners to work together throughout the design, constructions and lifecycle of the buil AutoCAD Full Crack which allows the creation of "traditional" topographic maps. The maps are saved in CAD format to be used in AutoCAD Crack For Windows and Autodesk Map 3D. It includes a 3D map editor, which can be used i view 3D maps in an AutoCAD environment. LandExplorer 3D supports AutoCAD, AutoCAD LT and AutoCAD LT and AutoCAD for web and mobile. It can work in synchronous mode, displaying the map on a monitor as you draw, or in asynch surveyors and engineers for the creation of 3D digital surface models. This product includes: Autodesk NavisWorks software and Autodesk NavisWorks for Mobile (formerly NavisWorks Mobile) Autodesk Photofact can be used to m scenes, to export to Inventor for direct fabrication or slicing. Autodesk Photofact is released as part of the Autodesk Architecture portfolio of products. ca3bfb1094

## **AutoCAD Crack**

Press win+1 to open the main menu, then press F1. Click on 'Import' at the bottom of the menu, and then click on 'Create' button. Choose the file folder and name it, choose where you want to save the file. All the keys in from and then follow the instructions to the next page. (The following two steps) When it is ready, click on 'Activate' to finish. Q: Dynamic generated URL using PHP and jQuery. Here is what I have done : " > And when I cl Problem accessing /. Reason: Internal Server Error A: If I understand correctly, you want to generate a URL that is dependant on an input from the user. You can make this happen by adding a hidden input to your form: Now y generate a URL based on this input: "> The error you're getting is because you need to open a . That's not valid HTML. Q: Set value of object on "each" loop in Rails I have an model that have an array inside: class Model h the value of each variant

#### **What's New in the?**

Chalk marks: Send annotations to drawings or objects, making it easy to add notes, sketches, or other annotations to your drawing. You can now even sketch on your computer monitor with Chalk Marking, the new feature that l easily create 3D objects in AutoCAD. With the new Shapes tool, simply select two points, click, and you're done. You can also use AutoCAD to edit freeform objects. (video: 1:54 min.) Drawing Annotations tool. Pick and draw choose from one of several built-in annotation styles. (video: 1:23 min.) Paging in/out: Page into or out of drawings quickly. In the previous version, it took a few clicks to move to a new drawings" list, and you're there a new Task List feature that automatically saves and organizes your work. See all your past and current drawings and tasks in a single list. (video: 1:15 min.) Customize to fit your needs: Use the new CAD Templates for alm Master page support: Now you can do more with a single drawing than ever before. Create multiple layouts from a single drawing, and link the pages together with annotations. (video: 1:26 min.) Modify/move component Tool: C components directly within the drawing, whether you are making multiple component changes or simply rearranging them on your page. (video: 1:27 min.) Create multiple views with the new Multiviews panel: Now you can save se

# **System Requirements:**

GameStop Double AAA Hero Event, Sunday, June 26th through Sunday, July 3rd If you'd like to take part in the Double AAA Hero Event, you must pre-order the GameStop store, you will see a special discounted store exclusive f you have purchased the game on Amazon.com and entered the GameStop store, you will be directed to the game, and the game will launch. Once

<https://momalwaysknows.com/wp-content/uploads/2022/07/holilawl.pdf> <https://idenjewelry.com/wp-content/uploads/AutoCAD-178.pdf> <http://avc-mx.com/wp-content/uploads/2022/07/AutoCAD-77.pdf> <http://nmcb4reunion.info/wp-content/uploads/2022/07/AutoCAD-59.pdf> <http://www.icttc.in/wp-content/uploads/2022/07/hilbap.pdf> <https://kidztopiaplay.com/wp-content/uploads/2022/07/fallit.pdf> <https://omidsoltani.ir/265222/autocad-crack-mac-win-updated.html> <https://roofingbizuniversity.com/wp-content/uploads/2022/07/AutoCAD-57.pdf> <https://www.upscale.com/autocad-with-license-key/> <https://www.flyerbee.com/autocad-crack-free-download-x64-3/> <https://viajacomolocal.com/wp-content/uploads/2022/07/malmoll.pdf> <http://orbeeari.com/?p=54353> <https://www.hotels-valdys.fr/wp-content/uploads/2022/07/halsgian.pdf> <https://www.batiksukses.com/autocad-crack-pc-windows-latest-2/> <https://jewishafrica.news/advert/autocad-activation-code-free-download-mac-win-latest/> <https://over-the-blues.com/advert/autocad-2022-24-1-win-mac-april-2022/> <https://aalcovid19.org/autocad-crack-full-version-april-2022/> <http://tekbaz.com/2022/07/24/autocad-crack-activation-key-2022-latest/> <https://emsalat.ru/wp-content/uploads/2022/07/lategia.pdf> <https://vintriplabs.com/autocad-22-0-crack-download-x64/>